# **CHALMERS**

**Institutionen för data- och informationsteknik Avdelningen för datorteknik**

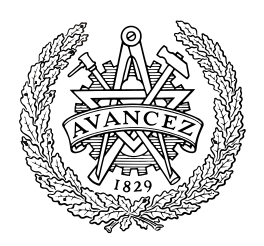

## *TENTAMEN*

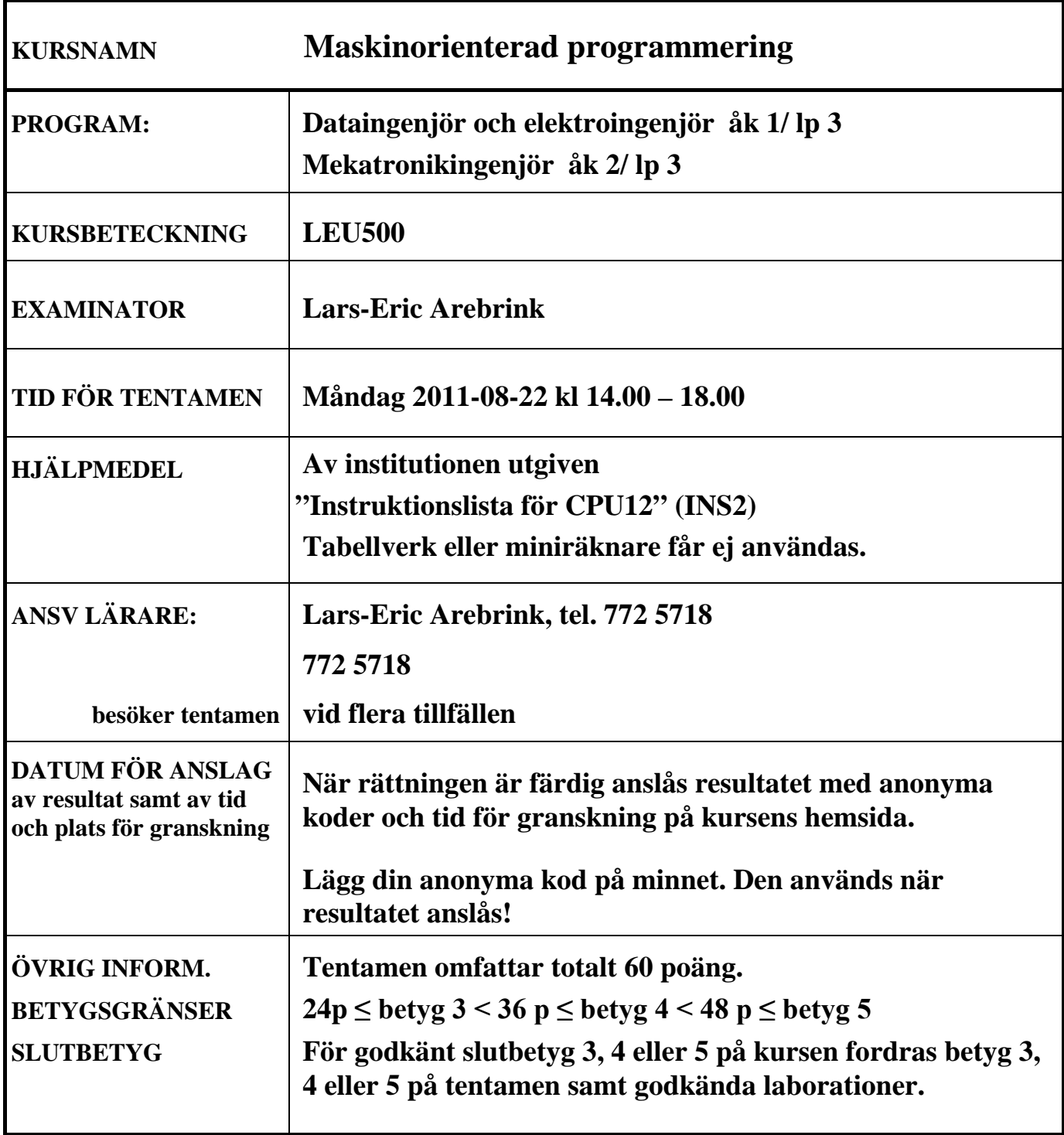

- **1.** Besvara kortfattat följande frågor, som alla utom i) -l) avser CPU12. **a)** Översätt assemblerinstruktionen TFR D,X till maskinspråk och visa hur maskinkoden placeras i minnet.  $(1p)$ **b)** Vilken assemblerinstruktion har den hexadecimala maskinkoden E4 35? **(1p) c)** En instruktion med den hexadecimala maskinkoden 0D E2 12 80 55 är placerad med operationskoden på adressen 200016. Skriv instruktionen med assemblerspråk. **(2p) d)** Assemblerinstruktionen ASLA kan skrivas som en alternativ assemblerinstruktion. Vilken? **(1p) e)** Översätt assemblerinstruktionen ADDB %100,Y till maskinspråk. Visa hur maskinkoden placeras i minnet. **(2p) f**) Assemblerinstruktionen DBNE A, \$1136 har operationskoden på adressen 1200<sub>16</sub>. Visa hur maskinkoden placeras i minnet. **(2p)** För vilka värden W ( $0 \le W \le 255$ ) utförs hoppet i g) och h)? **g)** LDAA #\$3F BITA #W BNE Hopp **(2p) (2p) h)** LDAB #W COMB ADDB #\$3F (Tänk på att overflow kan inträffa vid additionen!) BMI Hopp **(4p) (4p) i)** Vid synkron seriell överföring av data är det viktigt att klocksignal och data anländer till mottagaren "tillräckligt" samtidigt. Hur löser man detta? **(1p) j)** I CAN-protokollet ingår sk "stuffbitar". Förklara varför dessa behövs. **(2p) k)** Visa approximativt det decimala värdet för det största och det minsta (ej talet 0) positiva flyttalet med full upplösning enligt IEEE-standard 754-1985 (23 bitar av mantissan och 8 bitars karakteristika). **(3p)**
	- **l)** För att minska accesstiden för ett stort långsamt minne kan man koppla in ett cacheminne före det stora minnet. Vad är det som krävs för att detta skall löna sig? **(2p)**
- **2.**
- **a)** STRING1 och STRING2 är två strängar med 8-bitars NBCD-tal, som alltså tillhör intervallet [0,99<sub>10</sub>]. Strängarna avslutas med datavärdet  $FF_{16}$  efter det sista NBCD-värdet.

Skriv en subrutin ADD10, som adderar alla NBCD-värden från STRING1 med motsvarande NBCD-värden i STRING2 och placerar NBCD-summan i STRING2 enligt principen:

 $M(X) + M(Y) \rightarrow M(Y)$  $M(X+1) + M(Y+1) \rightarrow M(Y+1)$ , osv.

Alla additioner som resulterar i NBCD-tal > 9910 skall räknas och antalet sådana additioner skall returneras i D-registret vid återhoppet.

Vid anrop av subrutinen skall startadressen till STRING1 finnas i X-registret och startadressen till STRING2 i Y-registret. Endast D-registret och flaggregistret får vara förändrade vid återhopp.

- **(7p)**
- **b**) Skriv ett huvudprogram som sätter stackpekaren till värdet 2800<sub>16</sub>, anropar subrutinen ADD10 och sedan hoppar till adressen 1900<sub>16</sub>. De två strängarna STRING1 och STRING2 skall placeras direkt efter huvudprogrammet. De färdiga strängarna skall placeras i minnet när huvudprogrammet laddas i minnet. Huvudprogrammets startadress skall vara  $1000_{16}$ . **(3p)**

Assemblerspråk för CPU12 skall användas. För full poäng skall programmen vara "korrekt" radkommenterade.

### **3.** Ett datorsystem visas nedan:

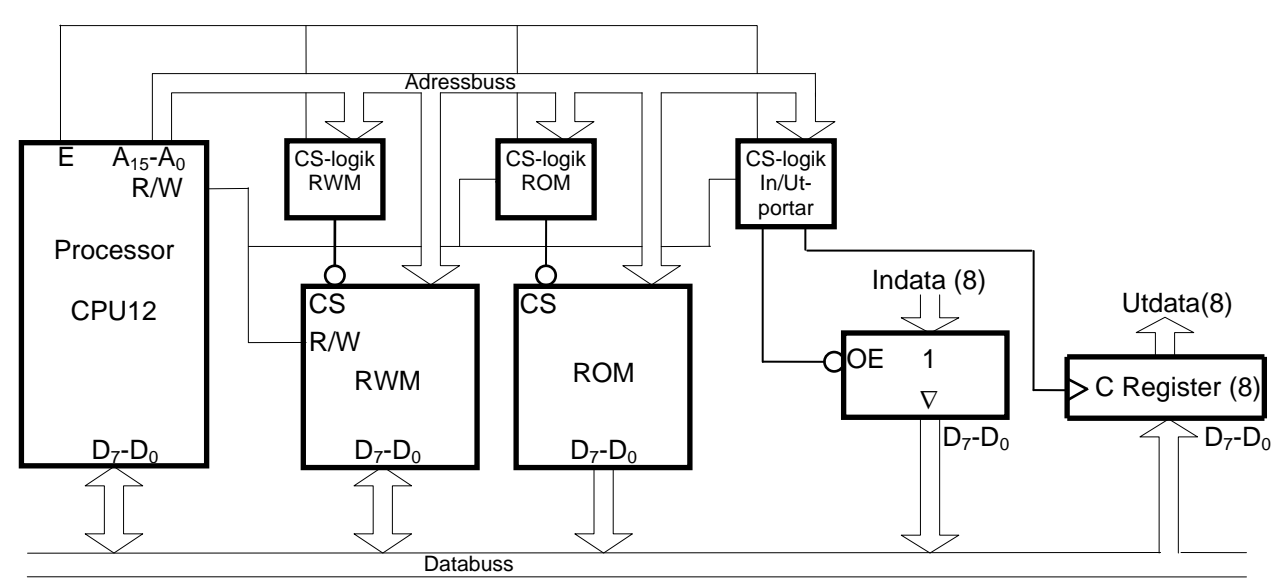

Figuren ovan visar principen för anslutning av minnesmoduler och in-/utportar till processorn CPU12. Hela adressrummet skall i princip fyllas ut med en 64 kbyte RWM-modul, men på vissa adresser skall in- och utportar och en 16 kbyte ROM-modul vara placerade. Dessutom skall de första  $800_{16}$ adresserna inte aktivera någon port eller minnesmodul vid läsning eller skrivning. ROM-modulen skall ha slutadressen FFFF<sub>16</sub>. En inport och en utport skall placeras på adressen  $800_{16}$ .

Rita CS-logiken för minnesmodulerna och portarna. Ange adressintervallen för minnesmodulerna. Använd fullständig adressavkodning. Endast grundläggande logikgrindar med valfritt antal ingångar får användas. **(6p)** **4.** En dator med processorn CPU12 skall användas i styrenheten i en maskin. Styrprogrammet skall läsa av två inportar via IRQ-avbrott, PORTA 25 gånger per sekund och PORTB en gång per sekund.

Det finns en binär signal med den konstanta frekvensen 100 Hz tillgänglig för generering av avbrott. Adresserna 24F8<sub>16</sub>-24FF<sub>16</sub> används inte av systemet och det finns inga fler avbrottskällor.

- **a)** Föreslå en koppling med vars hjälp man kan generera IRQ-avbrott 100 gånger per sekund. Dvippor, NAND- och NOT-grindar får användas. Avbrottssystemet används inte till något annat i datorn. **(2p)**
- **b)** Skriv en avbrottsrutin IRQR, som läser av portarna enligt beskrivningen ovan och placerar de avlästa värdena på de symboliska adresserna VALA och VALB i minnet. Ledigt utrymme för globala variabler finns på adresserna  $1420_{16} - 142F_{16}$ . **(4p)** (4p)
- **c)** Skriv ett avsnitt av huvudprogrammet där IRQ-avbrott initieras. IRQ-vektorn antas vara placerad i RWM på adresserna FFF216 och FFF316. **(3p)**

De symboliska adresserna ovan är definierade på annat ställe i programmet. Assemblerspråk för processorn CPU12 skall användas. Radkommentarer skall finnas!

### **5.**

- **a)** Du använder en korskompilator för HCS12 med följande konventioner för C-funktioner:
	- Inparameterlistan behandlas från höger till vänster, samtliga inparametrar överförs via processorns stack.
	- Lokala variabler som deklareras placeras på stacken i den ordning de deklareras, dvs sist behandlad finns överst i stacken. Övriga lokala variabler placeras också på stacken i den ordning behovet av dem uppstår, dvs den sista finns överst på stacken.
	- Varje funktion som har lokala variabler inleds med prologen LEAS -?, SP och avslutas med epilogen LEAS ?,SP följt av RTS.
	- Returparameter lämnas i D- eller B-registret beroende på storlek.

int funca( unsigned char a, int b, unsigned long c )

• För XCC gäller dessutom: char 8 bitar, short och int 16 bitar, long 32 bitar.

Antag att en funktion definieras på följande sätt och att inga övriga lokala variabler behövs:

```
{ 
  long d;
  unsigned short e;
  char f;
    . . . .
}
```
Visa stackens innehåll direkt efter det att funktionens prolog har körts. Platsen för samtliga variabler skall visas. **(3p)**

#### **5. (forts.)**

**b)** Översätt C-funktionen nedan till assemblerspråk för CPU12. Visa även stackens innehåll innan for-satsen börjar utföras. (Antag att konventionerna i a-uppgiften gäller.)

```
 char funcb(char m, char n) {
  char i;
 char j = n;
 for ( i = 0; i < 2; i++ )
    do j = j + m;
   while (j < 100);
return j;
}
```
**(6p)**

**c)** Vilket värde returneras från funktionen funcb om den anropas med värdena m = 20 och n = 50? Motivera svaret!

**(3p)**

## 6 Bilaga 1

## **Assemblerspråket för CPU12 .**

Assemblerspråket använder sig av mnemoniska beteckningar som processorkonstruktören MOTOROLA specificerat för maskininstruktioner och instruktioner till assemblatorn, s k pseudoinstruktioner eller assemblatordirektiv. Pseudoinstruktionerna listas i tabell 1.

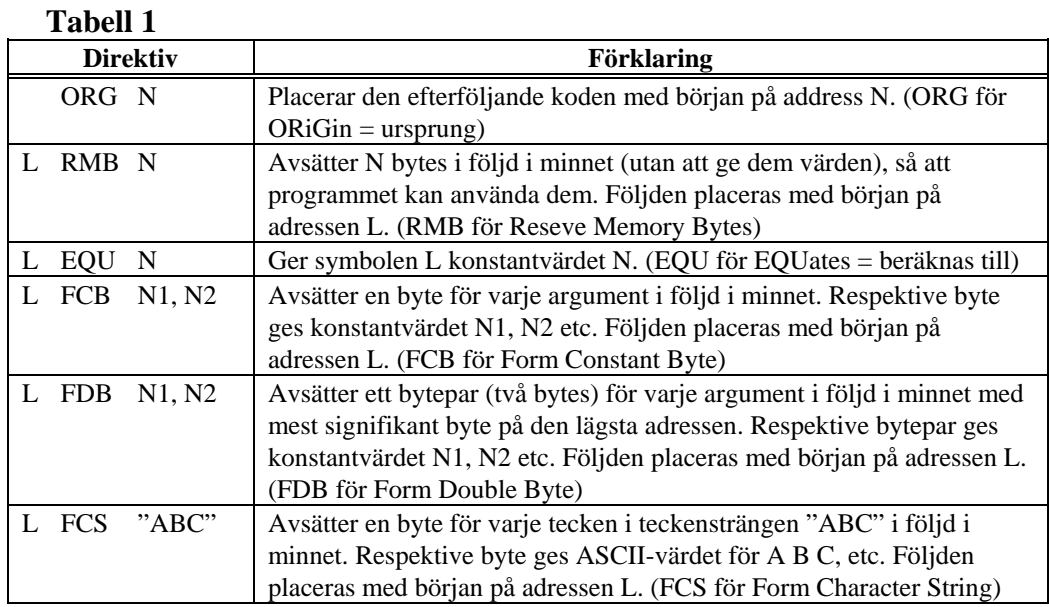

## **ASCII-koden**

### **Tabell 2 7-bitars ASCII**

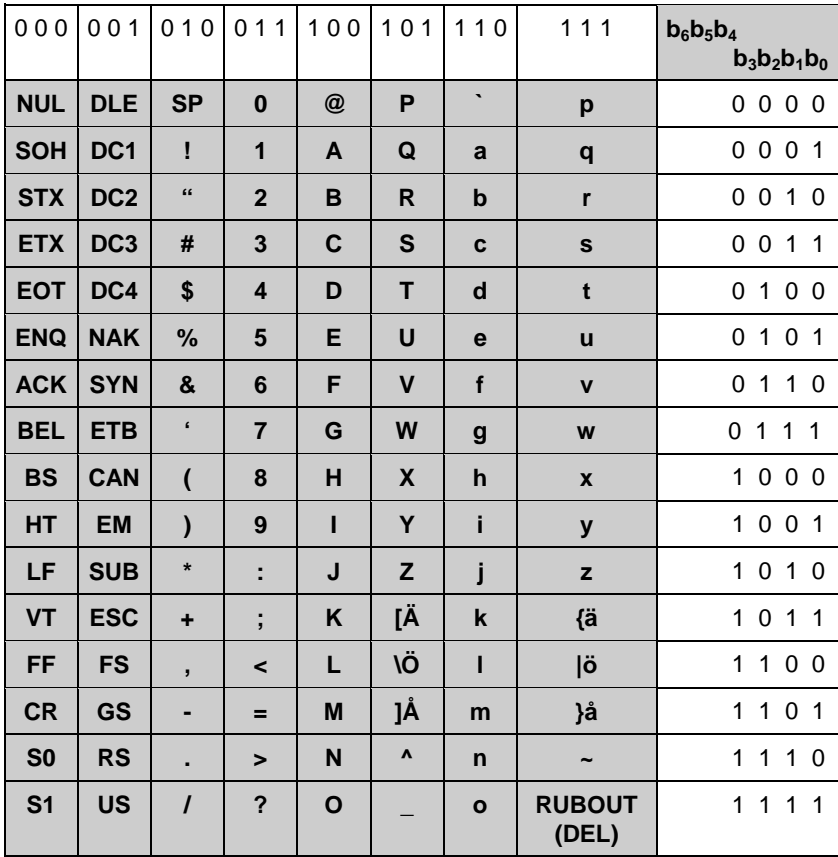